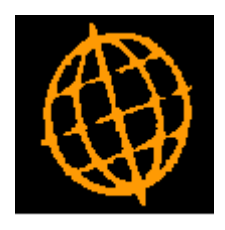

# **Global 3000 Service Pack Note**

## **Bin Reporting - Products Not Held Within A Bin**

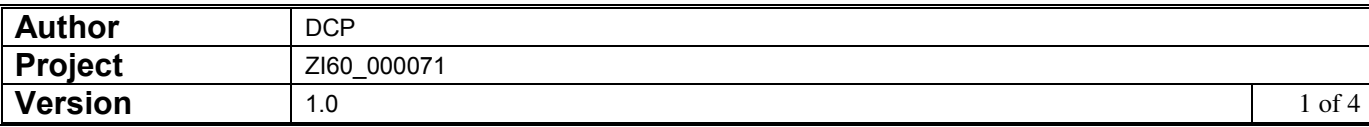

#### **INTRODUCTION**

This service pack updates the 'Bin' report to provide an option to list products that are not held within a bin.

The changes add two new prompts to the bin reporting function. The new prompts control whether or not a list of products that have not been placed within a bin is produced.

#### **DOCUMENTATION CHANGES**

### **Bin Reporting**

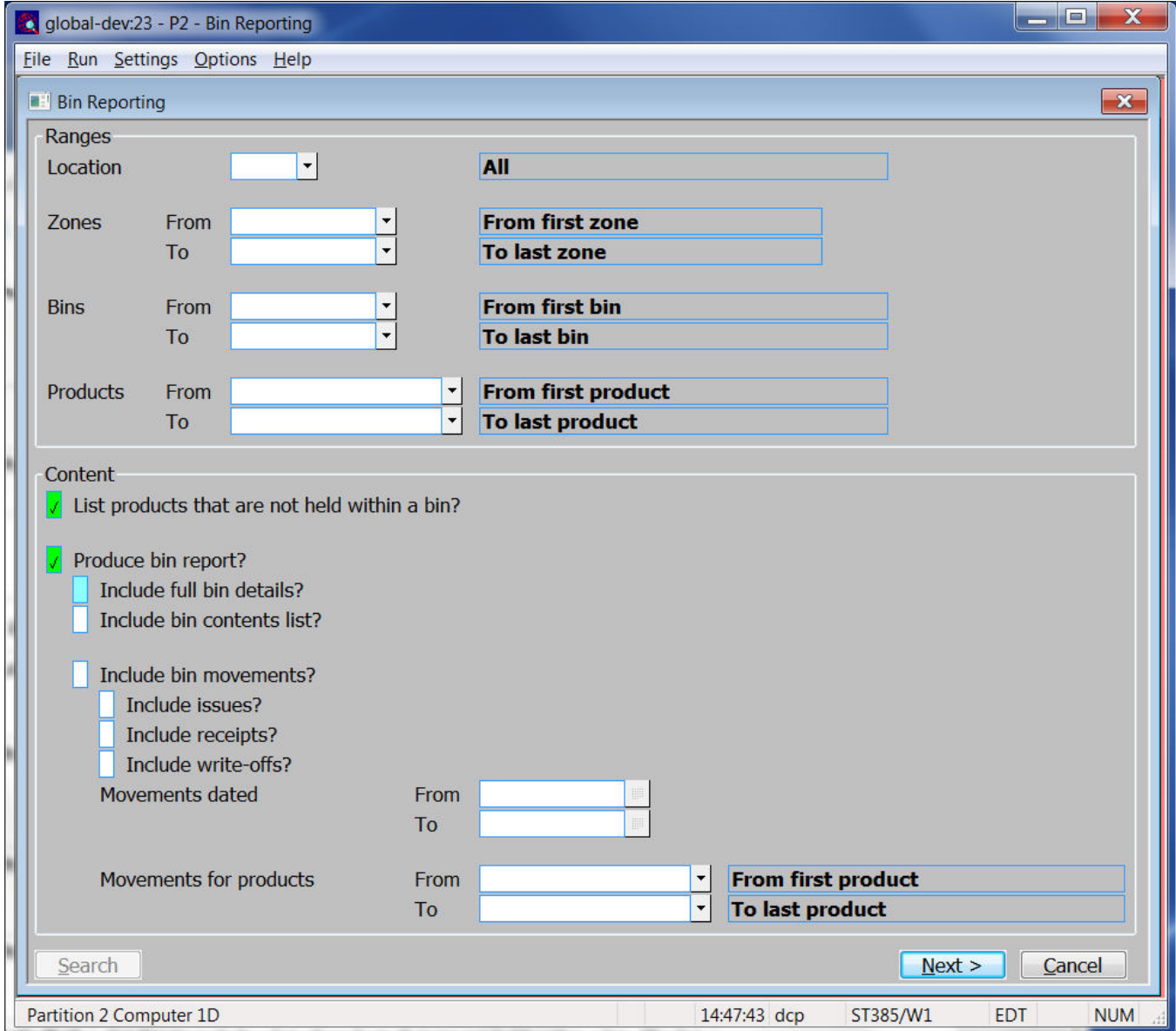

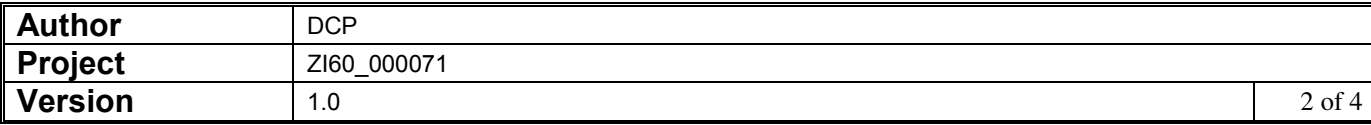

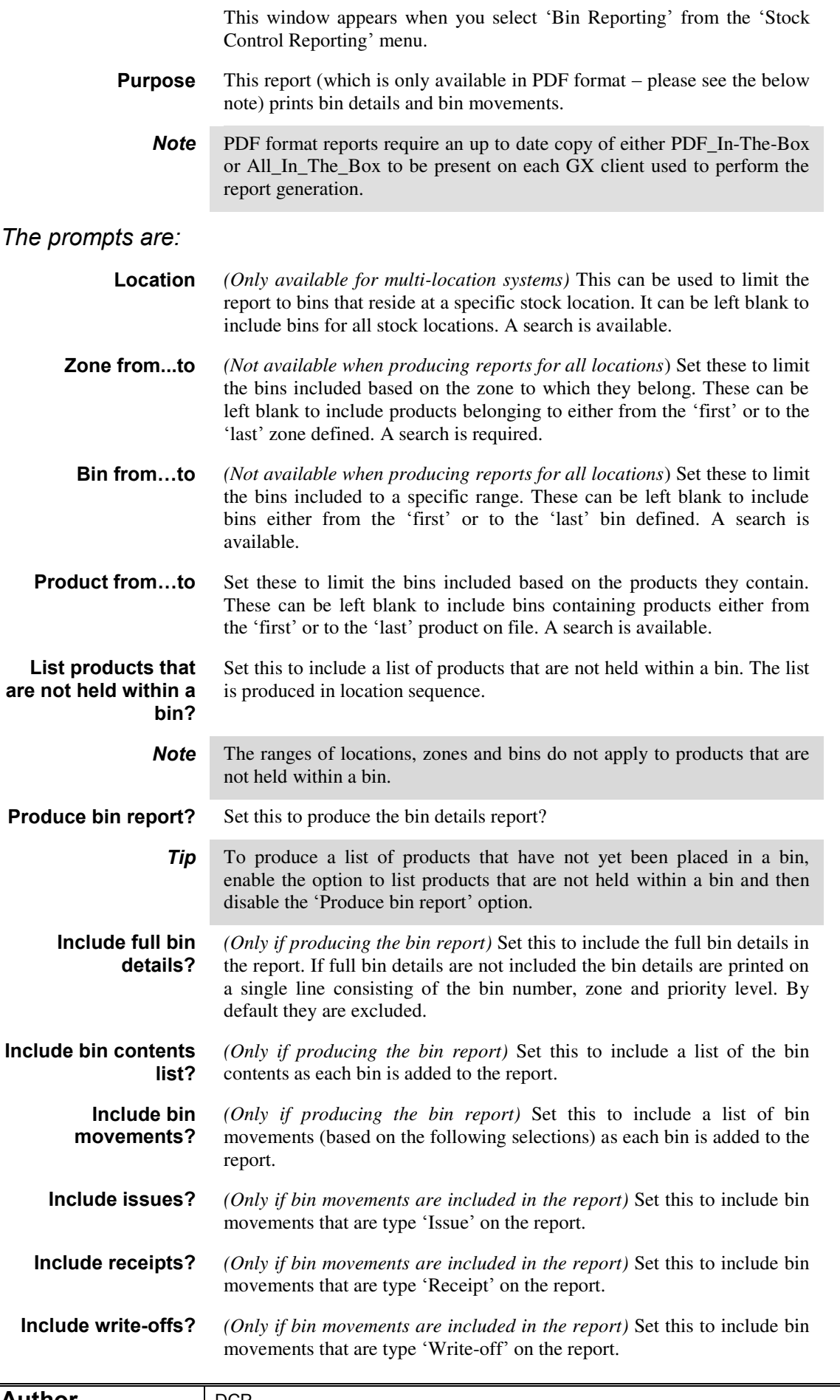

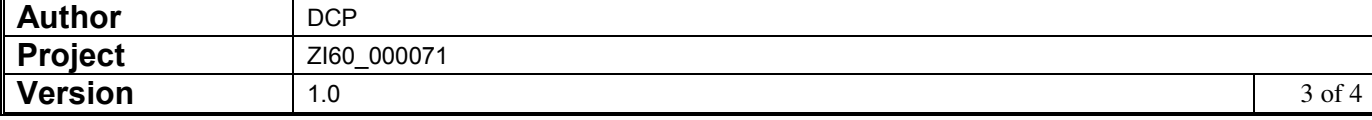

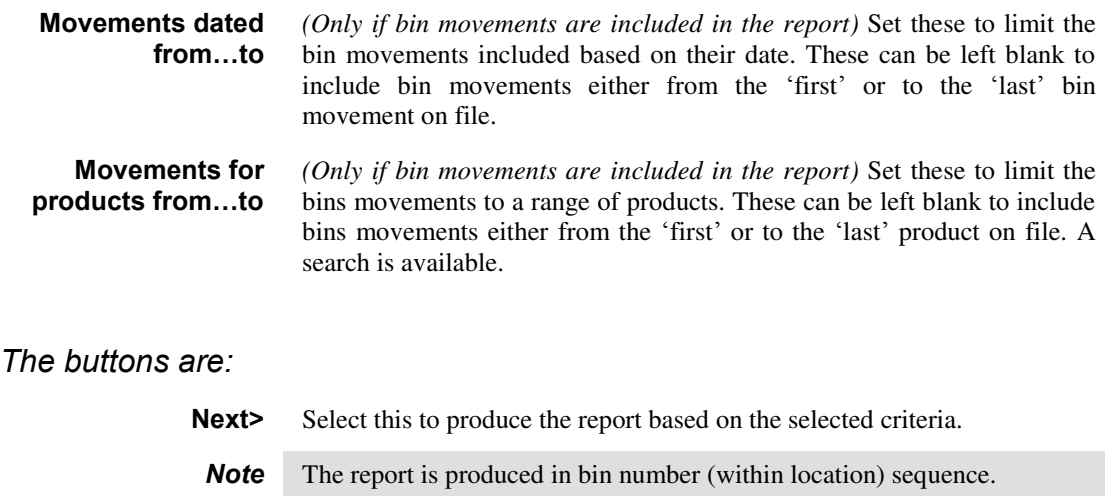

**Cancel** Select this to return to the Stock Control Reporting menu.

#### **REPORT LAYOUT CHANGES**

If selected, a simple list of products not held within a bin is produced.

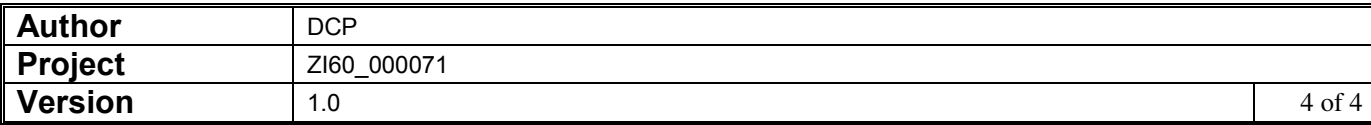